## 初心者セッション: 統計学 (再) 入門 **BeginneR Session: Statistics 101 (Re)**

**22nd April 2023, Tokyo.R #105 Yuta Kanzawa @yutakanzawa**

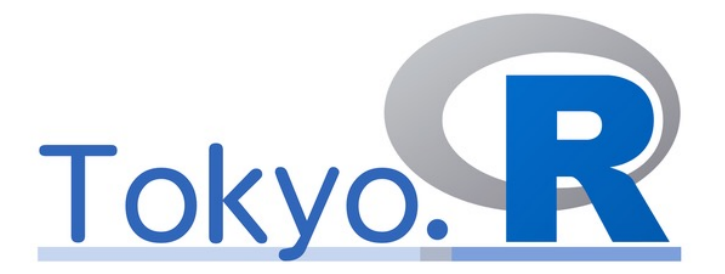

**Data Scientist at Zurich Insurance Company Limited, Japan Branch**

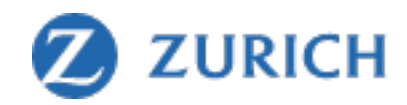

#### **神沢雄⼤ Yuta Kanzawa**

- データサイエンティスト@チューリッヒ保険会 • 日本支店
- Twitter: @yutakanzawa
- 好きなもの : オペラとワイン
	- ワーグナー
	- ブルゴーニュ (WSET Lv 3→?)
- 使用可能言語: 7
	- 人間:日本語、英語、ドイツ語
	- •コンピューター: R, Python, SAS, SQL

Number of Qualified JSA Sommelier Excellence and Equivalents\* by Year and Gender,<br>2013-2020

**ポートフォリオ**

Number of Wineries in Japan in 2019, by Prefecture

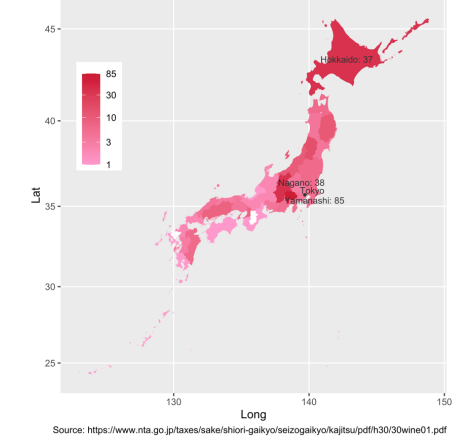

Estimated Avg Temperature around Kyoto

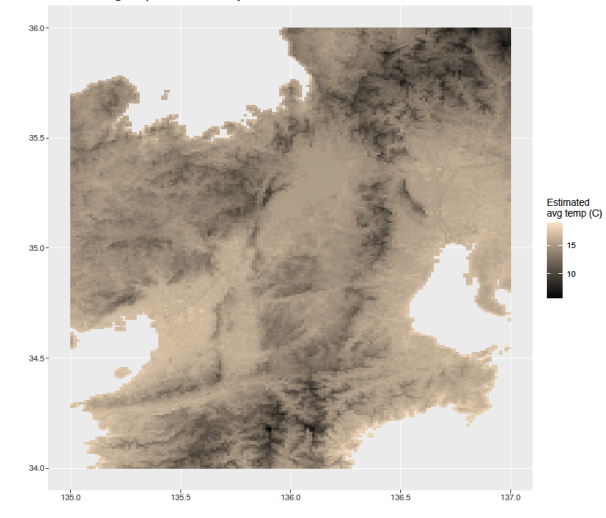

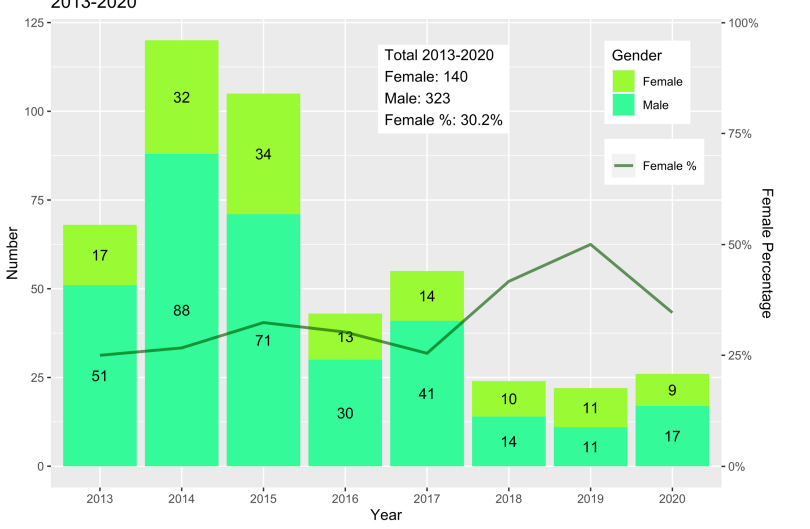

Source: Japan Sommelier Association https://www.sommelier.jp/exam/pdf/qualifiedholders.pdf<br>\*Sommelier Excellence (2019-2020), Senior Sommelier (2013-2018), Senior Wine Adviser (2013-2015)

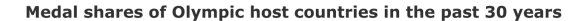

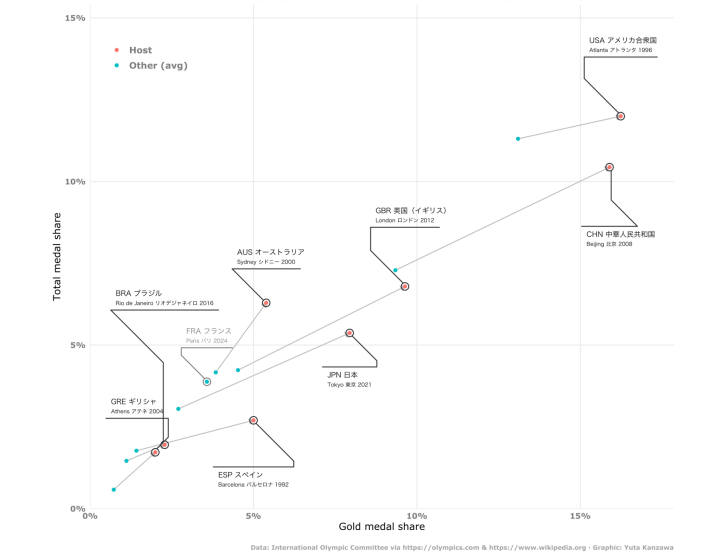

Avg Altitudes and Weather Observation Stations in Tokyo, Kanagawa, Chiba

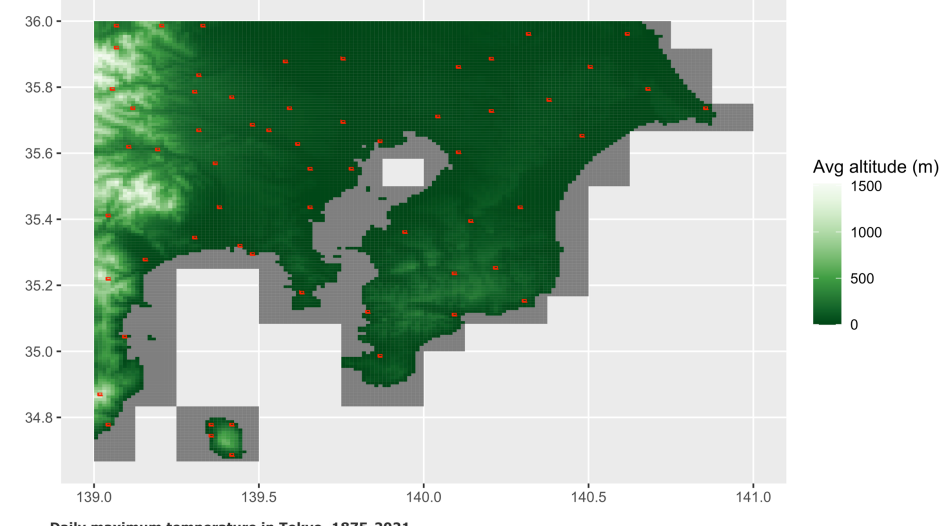

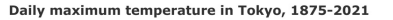

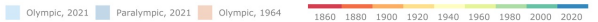

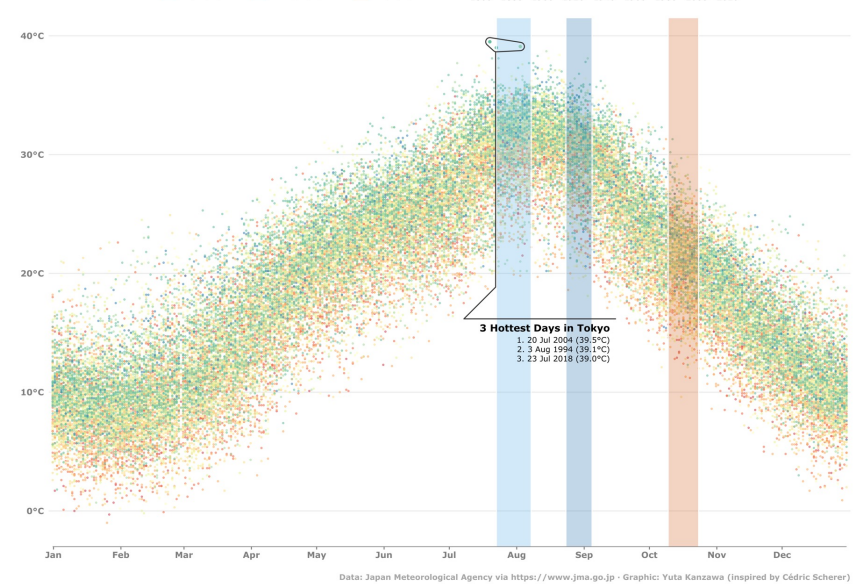

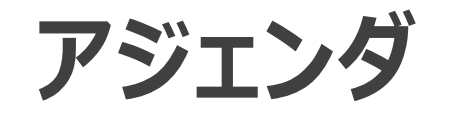

- 今⽇話すこと
	- 統計学の基礎知識
	- R
	- 気をつけるポイント
- 対象(以下のいずれか)
	- 統計学を使ってみたい人
	- 統計学を復習したい人

• 今⽇話さないこと • 統計解析の方法

#### **おことわり**

• ⼤まかな説明をします。厳密な定義は書籍を参照して下さい。

•企業でビジネスやサービスに関するデータ分析を行うという文脈を 前提において下さい。アカデミアやR&Dの分析には当てはまらな い可能性があります。

• ⾃分で考えて試して下さい。

### **TL;DR**

- ⺟集団と標本
	- 標本
	- サンプルサイズの決め方
	- バイアス
- 統計量
	- 相関≠因果
	- 散布図も描く!
- 仮説検定
	- ·多重比較、p値ハックに気をつける!

# **Ch 1:** 母集団と標本

**Population & sample**

**「⺟集団」**

- 分析の対象となる集団全体
	- (parent) population
	- Universe
	- 例:
		- 日本国民 → 特定可能
		- あるサービスの全契約者 → 特定可能
		- ある商品の購入者 → 特定可能/不特定多数
		- Rユーザー → 不特定多数

**「標本」**

#### •母集団の一部(部分集合)

- Sample
- 母集団全体の把握、調査が困難な場合 → 標本を調査。 • ⺟集団の特性を反映するよう無作為抽出(することが多い)。
- 例:
	- 日本国民 → 内閣支持率の電話アンケート (Cf 国勢調査)
	- あるサービスの全契約者 → 顧客満足度調査
- •標本の要素数 → 「標本サイズ」、「サンプルサイズ」
	- 俗に「n数」
	- 注:「標本数」、「サンプル数」→ 集合の数

## **サンプルサイズ**

- どのくらいが適切なのか?
	- SurveyMonkeyの「標本サイズカルキュレータ」\*
	- •山根の公式 (信頼度95%)
		- $\overline{N}$  $\frac{N}{1+N e^2}$  (Nは母集団のサイズ、eは許容誤差) .
	- 厳密には効果量と検出力から計算。
- 例
	- 日本の人口=約1億2000万人 → サンプルサイズ=約400人 • 許容誤差5%

#### **バイアス**

- 標本の抽出に偏り → 母集団と異なる傾向
- 例 (アンケート調査) • Rユーザーだけに聞く。 • インターネットで調査する。

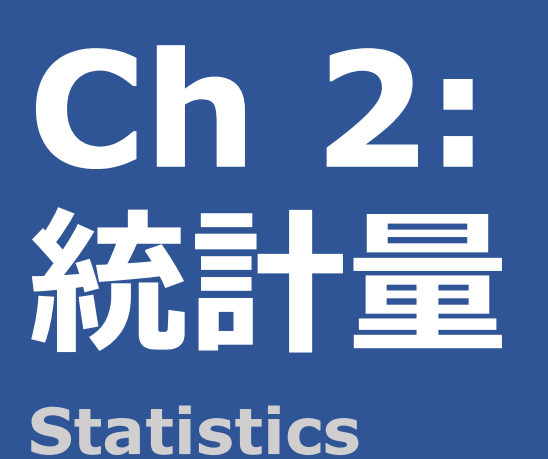

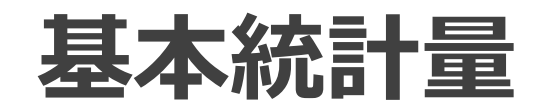

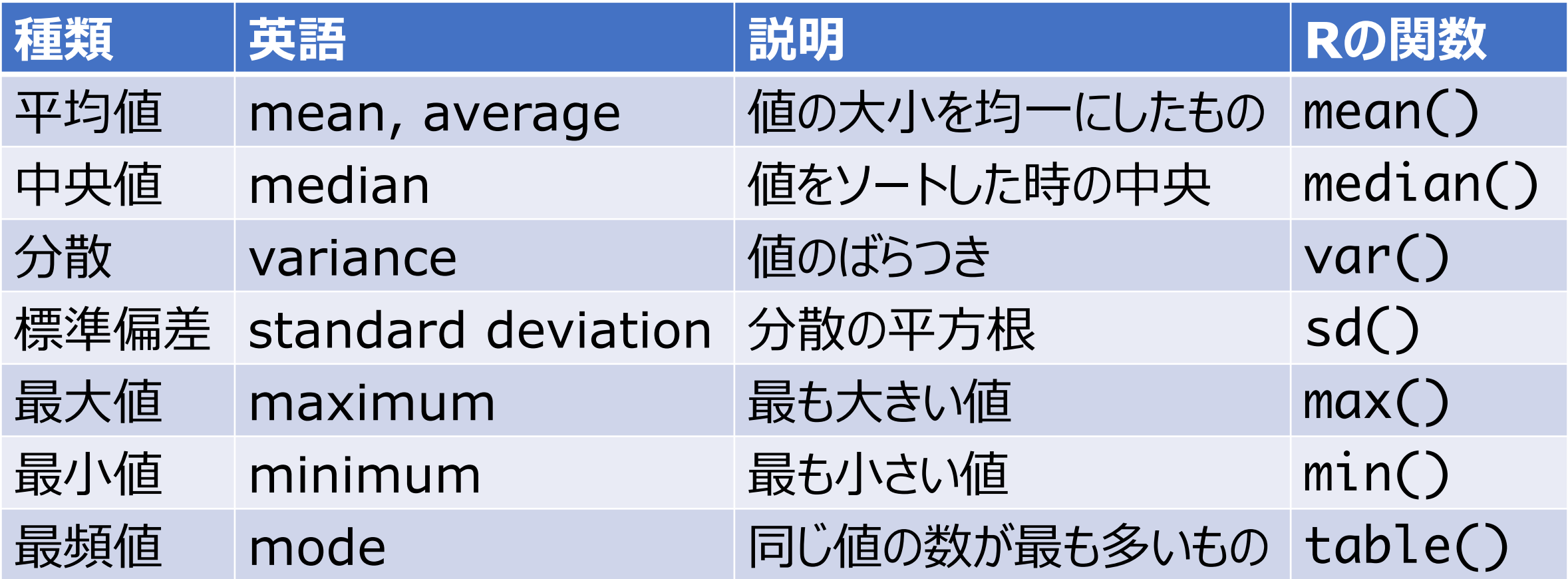

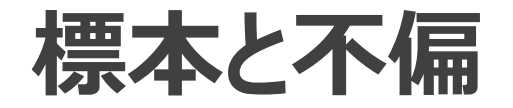

- 不偏推定量 : 母集団の統計量を標本から推定したもの
	- 標本に**偏りがなければ**標本の統計量を⺟集団の統計量と⾒なせる。 • 厳密には期待値が⼀致することが条件。
- 標準偏差と分散
	- 標本の分散の期待値は⺟集団とは異なる。 →標本から計算した標準偏差(分散の平方根)≠母集団
		- **標本**標準偏差:  $\left| \frac{1}{n} \right|$  $\frac{1}{n}\Sigma_{i=1}^n (x_i - \bar{x})^2$  vs **不偏**標準偏差:  $\sqrt{\frac{1}{n-1}\Sigma_{i=1}^n (x_i - \bar{x})^2}$ 
			- 注1: 分母を要チェック! n-1で割る方 (右) を「標本」と呼ぶことも。sd()関数はn-1で割る。
			- 注2︓このn-1で割る「不偏標準偏差」は⺟集団の標準偏差の不偏推定量ではない。

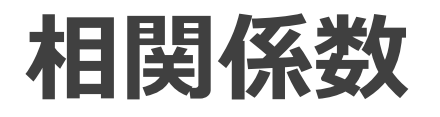

- 2つの変数の値の変動の⼀致度と⽅向を表す**順序**尺度。
	- **ピアソン**の積率相関係数
	- その他
		- スピアマンの順位相関係数
		- ケンドールの順位相関係数
		- 級内相関係数(ICC)、など。
	- 値の**⽐に意味はない**。
		- 誤り: 「1.0は0.1の10倍相関が強い。」
	- 相関関係の**有無を決める閾値は存在しない**(⾃分で決める)。
- cor()関数
	- 引数methodに指定(デフォルトは"pearson")。

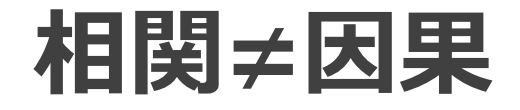

- 相関関係があっても**因果関係があるとは限らない**!
	- Correlation doesn't imply causation!
	- 例:チョコレート消費量とノーベル賞受賞者数\*
		- 擬似相関
		- 歴史的経緯?
		- 1人当たりGDP?

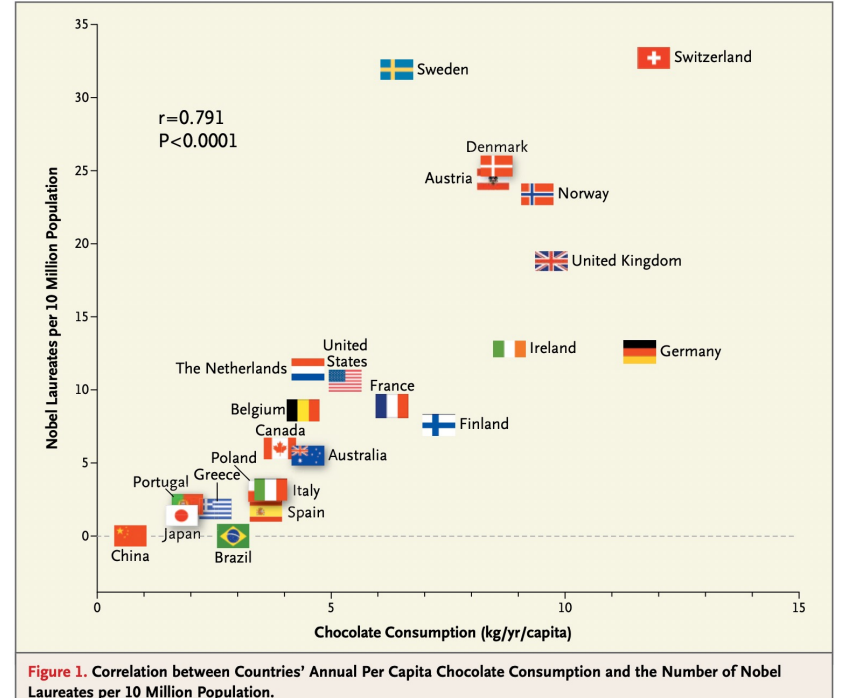

\* https://www.biostat.jhsph.edu/courses/bio621/misc/Chocolate%20consumption%20cognitive%20function%20and%20nobel%20laurates%20(NEJM).pdf

#### **⾒せかけの回帰**

- 相関関係も因果関係もないのに、そうであると誤認してしまう。
	- 時系列データの回帰
		- 単位根過程 (ランダムウォーク)
		- 例: モッツァレラチーズの消費量と土木工学博士号の取得者数\*
			- 厳密には⾒せかけの相関ではない。
			- 経済状況?

Per capita consumption of mozzarella cheese correlates with Civil engineering doctorates awarded

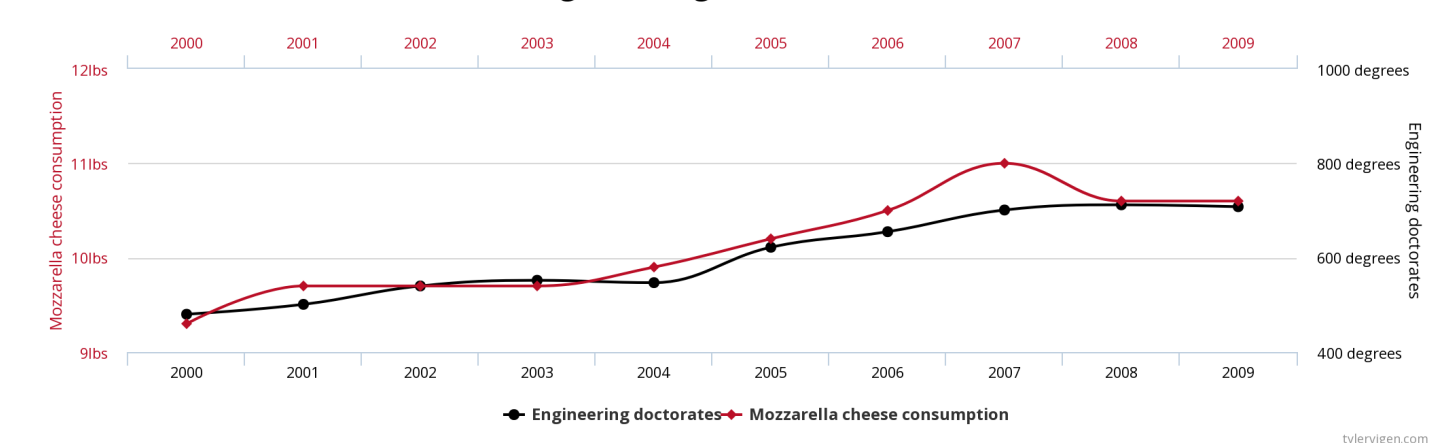

#### **外れ値と分位点**

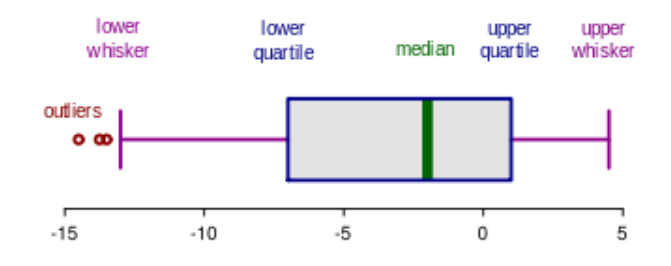

- •外れ値:データ全体の中で極端に大きいor小さい値
	- 定量的には**分位点**を計算して判断する。
		- 分位点:データを昇順ソートした時の位置 (順位) を百分率で表したもの
			- percentile
			- 0%点 = 最⼩値、50%点 = 中央値(第2四分位点)、100%点 = 最⼤値
		- quantile()関数(引数probsに小数表記で渡す。)
	- •箱ひげ図: ggplot2のgeom\_boxplot()関数
- 外れ値か否かを決める**閾値は存在しない**(⾃分で決める)。
	- 経験的には上下1%か5%とすることが多い(正規分布なら2σや3σ)。
	- 外れ値は上限値や下限値で**置き換える**(か除外する)。

\* https://commons.wikimedia.org/wiki/File:Elements\_of\_a\_boxplot\_en.svg

#### **アンスコムの数値例**

- 平均、分散、相関係数、回帰直線が同じになってしまう4つのデータ • 内蔵のanscombeデータセット (発展形: datasauRusパッケージ\*) • 外れ値の影響が顕著。
- 定量的なことをするだけでなく**散布図も描きましょう!**

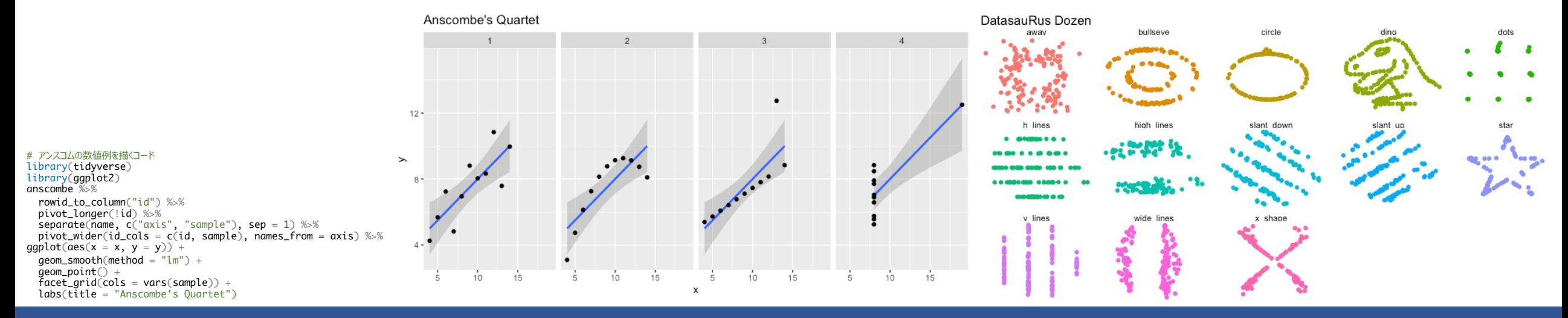

\* https://cran.r-project.org/web/packages/datasauRus/

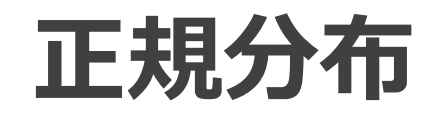

- 正規分布
	- データがこの確率分布に従うことが多く、便利。
	- 正規分布を前提にしている手法がある。
		- 例: 線形回帰 (最小2乗法) →誤差 (残差) が正規分布に従う。
- でも、⾃分のデータが正規分布かどうかは全く別の話。
	- 正規分布か否か調べる。→正規性の検定
		- シャピロ-ウィルク検定: shapiro.test()関数
			- 正規分布に従う⺟集団から抽出された標本か否か。
		- コルモゴロフ-スミルノフ検定: ks.test()関数
			- 2つの⺟集団の確率分布が異なるか否か。

\* https://commons.wikimedia.org/wiki/File:Standard\_deviation\_diagram\_micro.svg

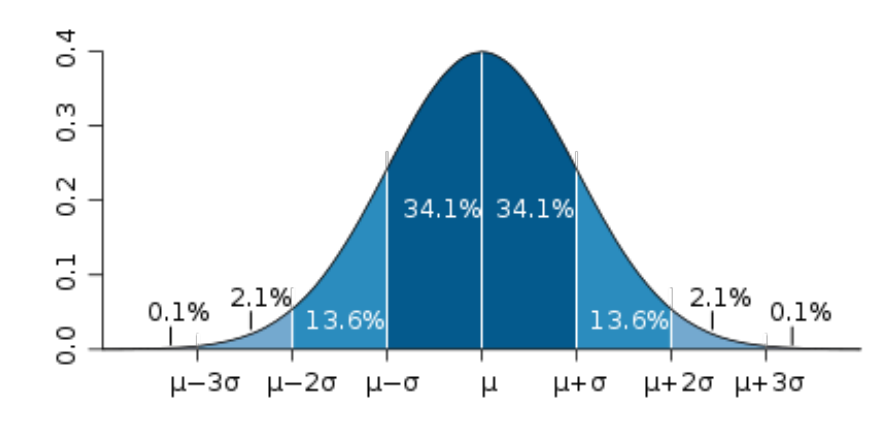

# **Ch 3: 仮説検定**

**Hypothesis test**

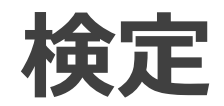

- 帰無仮説︓検定で棄却されることを前提とする仮説
	- 例: 「2つの標本の平均値が等しい。」
	- p値:帰無仮説が真である確率
- •有意水準:帰無仮説を棄却する(採用しない)p値の閾値
	- 間違いである確率
	- 分野、内容に依る(経験的には0.1%〜10%)。
- 両側検定と⽚側検定
	- 「等しい」という帰無仮説 → 両側
	- 「大きくない」、「小さくない」という帰無仮説 → 片側
		- 有意水準→両側検定の半分にする。

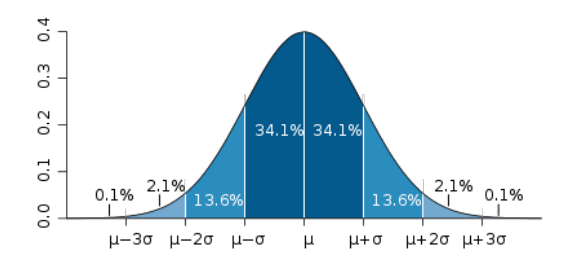

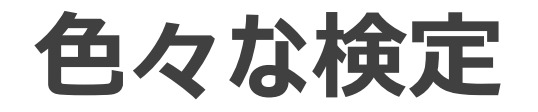

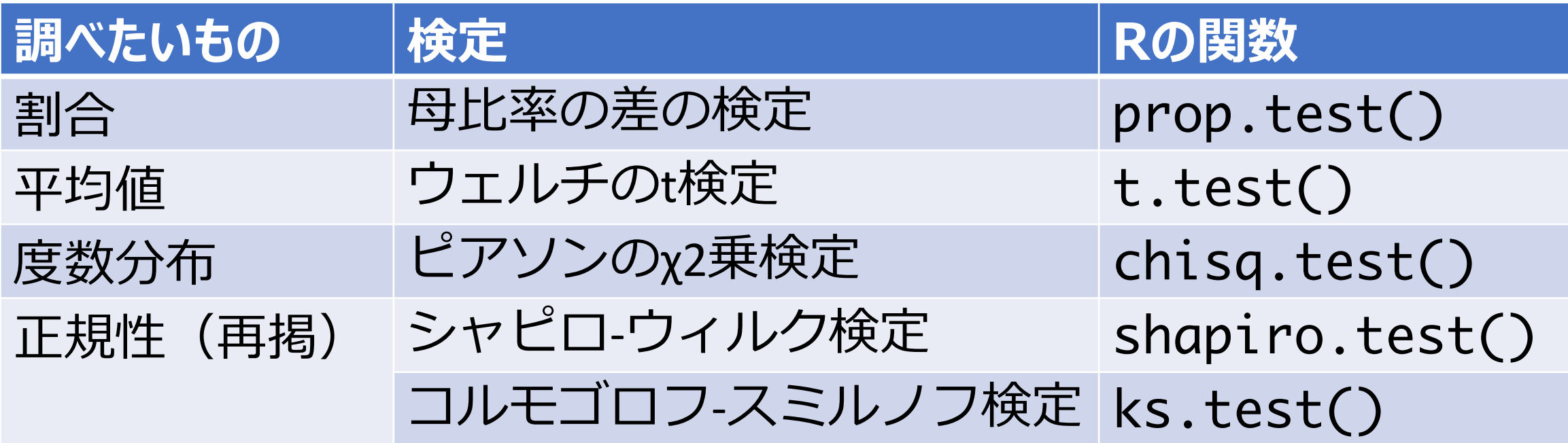

**アンチパターン**

#### • 多重⽐較

- 有意水準 : 本来有意でないはずが有意になる確率(間違いの確率) • 複数回比較 (検定) を行う。→「間違い」が起こりやすくなる。
- 対処法:
	- 有意水準を下げる(キツくする)。
	- ダネットの検定、テューキーの範囲検定
- p値ハック
	- サンプルサイズが⼤きいほど有意になりやすい。
	- 禁止: 有意になるまでデータを増やす。

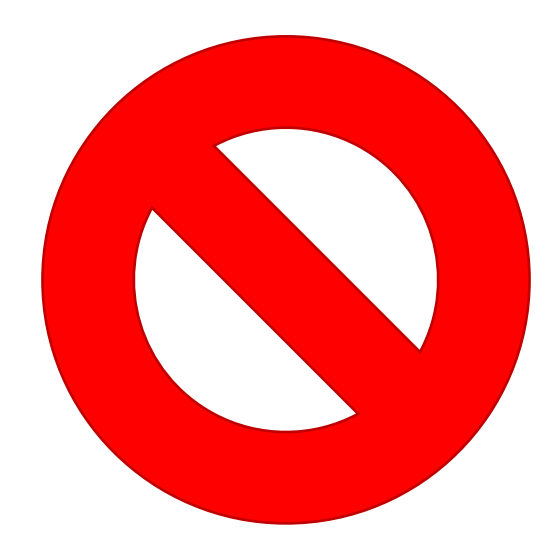

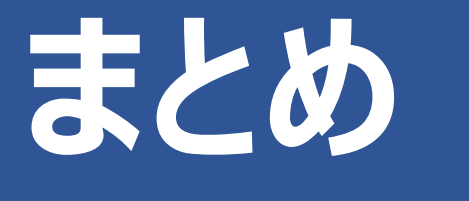

**Long story short**

#### **Long story short**

- ⺟集団と標本
	- 標本
	- サンプルサイズの決め方
	- バイアス
- 統計量
	- 相関≠因果
	- •散布図も描く!
- 仮説検定
	- ·多重比較、p値ハックに気をつける!

**参考書**

- 『統計学入門』(東京大学教養学部統計学教室、1991年)
- 『戦略的データサイエンス⼊⾨』(Provost、Fawcett、2014年)
- 『Rではじめるデータサイエンス』(Wickham, Grolemund、 2017年)
- 『ビジネスデータサイエンスの教科書』(Taddy、2020年)

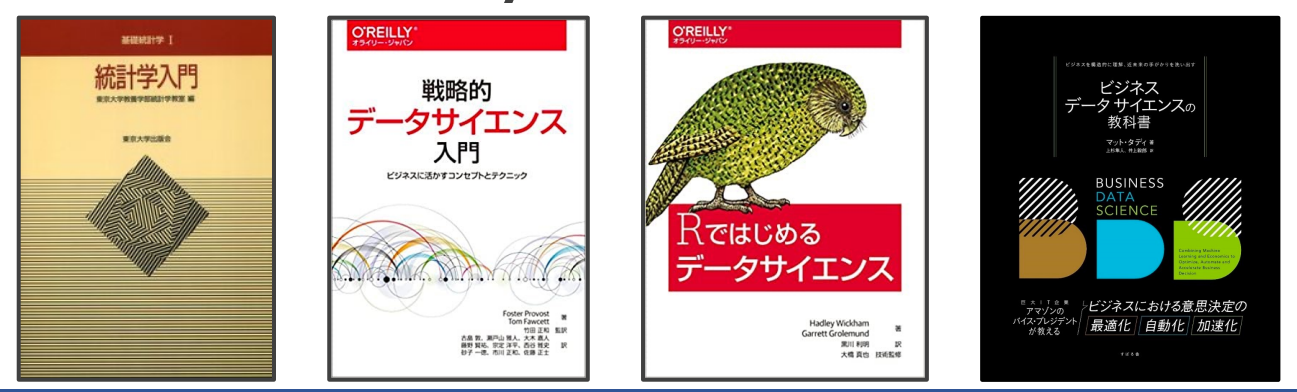

# **Enjoy!**